ISSN No:-2456-2165

# Creating Robust Expense Tracker Applications with Flutter: A Step-by-Step Guide

1<sup>st</sup> Dr. T. Amalraj Victoire; 2<sup>nd</sup> Dr. A.Karunamurthy; 3<sup>rd</sup> Kiruthivasan.R Department of Master of Computer Application, Sri Manakula Vinayagar Engineering College, Puducherry-605 107, India. amalrajvictoire@gmail.com; karunamurthy.mca@smvec.ac.in; rkiruthivasan@gmail.com

Abstract:- This paper presents a comprehensive guide to developing a mobile expense tracker application using the Flutter framework. The demand for efficient financial management tools has propelled mobile apps to the forefront, catering to individuals and businesses alike. Flutter, with its cross-platform capabilities and rich feature set, provides an ideal framework for building robust and user-friendly expense tracker apps. This guide delves into the entire development process, from setting up the development environment to deploying the app on both Android and iOS platforms. Key components like user interface design, data management, and integration of essential features are meticulously explored, equipping developers with practical insights and best practices for crafting a successful expense tracker app.

**Keywords**:- Expense Tracker, Flutter, Mobile App Development, Cross-Platform, User Interface Design, Data Management.

#### I. INTRODUCTION

# > The Evolving Landscape of Financial Management

In today's digital age, characterized by an accelerated pace of life, prudent financial management is more critical than ever. From individuals striving to achieve financial goals to businesses aiming for sustainable growth, the ability to meticulously track expenses, maintain budgets, and strategize finances effectively is paramount. Fortunately, the ubiquity of smartphones and the advent of mobile applications have revolutionized how we manage our finances.

# ➤ The Power of Flutter for Cross-Platform Development

Among the plethora of mobile app development frameworks available, Flutter stands out as a formidable choice. Developed by Google, Flutter has gained widespread popularity for its ability to create high-quality, natively compiled applications for mobile, web, and desktop from a single codebase. Its flexibility, efficiency, and robust performance make it an ideal platform for building crossplatform expense tracker apps that cater to the diverse needs of users.

# ➤ Embarking on the Development Journey

This paper embarks on a comprehensive journey, outlining a step-by-step guide to developing an expense tracker app using Flutter. Through meticulous exploration,

we will delve into the intricacies of Flutter's capabilities, leveraging its intuitive UI framework, rich set of widgets, and extensive libraries to craft a feature-rich and user-friendly expense tracking solution. Throughout this guide, we will navigate through the fundamental aspects of app development, including user interface design, data management, and integration of essential functionalities such as expense categorization, budget setting, and reporting. By following the outlined steps, developers, both seasoned and novice, will gain invaluable insights into harnessing the power of Flutter to create a cutting-edge expense tracker app that not only meets but exceeds the expectations of modern users.

As we embark on this journey, it's essential to recognize the transformative potential of mobile apps in reshaping how we perceive and manage our finances. With the right tools and techniques at our disposal, we can empower individuals and businesses alike to take control of their financial destinies, paving the way for a more secure and prosperous future. Let us embark on this voyage of innovation and discovery, as we unlock the boundless possibilities of Flutter in revolutionizing the realm of financial management.

### II. LITERATURE SURVEY

The literature on mobile application development for finance and expense management encompasses a broad spectrum of topics, reflecting the multifaceted nature of this field. Scholars have delved into various aspects including design patterns, cross-platform development frameworks, user interface (UI) and user experience (UX) design trends, security considerations, data management strategies, real-time analytics, machine learning applications, challenges in development, and emerging innovations.

Adams (2020) provides insights into design patterns tailored for expense management applications, offering valuable guidance for developers seeking to optimize usability and efficiency. Kumar and Singh (2021) contribute to the discourse with a comparative study of two prominent cross-platform development frameworks, Flutter and React Native, shedding light on their respective strengths and limitations in the context of mobile finance app development.

ISSN No:-2456-2165

Chen (2019) explores evolving UI/UX design trends specific to mobile finance apps, recognizing the importance of intuitive interfaces and seamless user experiences in engaging and retaining users. Meanwhile, Zhao and Wang (2022) offer a performance comparison between Flutter and native development approaches, aiding developers in making informed decisions regarding technology stack selection. Mehta (2020) addresses the critical issue of data management strategies, recognizing the significance of robust data handling mechanisms in ensuring the integrity and security of financial information. Johnson and Patel (2021) delve into the realm of user experience and usability, conducting a case study on expense tracker apps to identify best practices and areas for improvement.

Liu (2021) highlights the paramount importance of security considerations in mobile financial apps, emphasizing the need for robust encryption protocols and authentication mechanisms to safeguard sensitive user data from potential threats.

Jones (2020) contributes to the literature by exploring the integration of machine learning algorithms in financial management applications, offering potential avenues for enhancing decision-making processes and predictive analytics capabilities. Smith and Lee (2019) examine the impact of real-time analytics in expense management, showcasing how timely insights can empower users to make informed financial decisions.

Anderson and Thomas (2022) identify and address challenges inherent in cross-platform app development, proposing strategies to mitigate complexities and streamline the development process. Patel and Adams (2021) analyze emerging trends in mobile application development frameworks, providing valuable insights into the evolving landscape of software development tools and methodologies.

Brown and Williams (2020) speculate on the future trajectory of Flutter in mobile development, envisioning its potential to reshape the app development ecosystem with its performance and productivity benefits. Lee (2021) explores advanced data visualization techniques tailored for financial applications, facilitating the interpretation and analysis of complex financial data.

Parker and Green (2019) showcase innovative approaches and features implemented in mobile finance applications, inspiring developers to push the boundaries of creativity and functionality in their own projects. Lastly, Gupta and Singh (2022) underscore the imperative of developing secure mobile finance applications in an increasingly interconnected and digitized world, advocating for a proactive approach to cybersecurity to mitigate risks and protect user privacy.

# III. OVERVIEW OF FLUTTER

https://doi.org/10.38124/ijisrt/IJISRT24APR1818

#### ➤ A Ground Breaking UI Toolkit

Flutter, developed by Google, is a ground breaking UI toolkit revolutionizing cross-platform app development. With Flutter, developers can craft natively compiled applications for mobile, web, and desktop from a single codebase, eliminating the need for separate codebases for each platform. At its core lies a rich set of customizable widgets, enabling the creation of stunning user interfaces tailored to any design requirement.

# > Building Dynamic and Interactive UIs

Flutter's reactive framework facilitates dynamic and interactive UIs, ensuring seamless user experiences that respond to changes in data or input. This allows for real-time updates and a fluid user experience.

#### ➤ Hot Reload: Boosting Development Efficiency

Perhaps its most celebrated feature is the hot reload capability. This feature allows developers to make real-time changes to code and instantly see the results without restarting the app. This rapid iteration cycle significantly boosts productivity and accelerates development by enabling developers to see the impact of their changes immediately.

#### > Exceptional Performance and Stability

Flutter apps boast exceptional performance and stability, thanks to the Dart programming language and its efficient rendering engine. Dart compiles to native code, ensuring the app runs smoothly and efficiently on different devices.

#### ➤ A Vibrant Open-Source Community

As an open-source framework, Flutter benefits from a vibrant community of developers contributing plugins, packages, and resources. This fosters innovation and growth, providing developers with a wealth of readily available resources to enhance their apps.

In essence, Flutter empowers developers to build highquality, cross-platform applications efficiently, making it an indispensable tool in the modern app development landscape.

# IV. SETTING UP THE DEVELOPMENT ENVIRONMENT

# ➤ A Crucial First Step

Setting up the development environment for Flutter is a crucial initial step in embarking on the journey of building an profile picture Expense Tracker App Development Using Flutter: A Comprehensive Guide

# ➤ Essential Components

The process of setting up the development environment for Flutter involves several key components:

https://doi.org/10.38124/ijisrt/IJISRT24APR1818

#### • Flutter SDK Installation

The Flutter SDK (Software Development Kit) provides the necessary tools and libraries for Flutter app development across various platforms. Download and install the Flutter SDK following the official instructions for your operating system.

#### • *IDE Configuration:*

An Integrated Development Environment (IDE) allows developers to write, edit, test, and debug code. Popular choices for Flutter development include Visual Studio Code, Android Studio, and IntelliJ IDEA. Each IDE offers robust features and plugins specifically tailored to Flutter development. Follow the official Flutter documentation for detailed configuration guides for your chosen IDE [1].

# • Device Emulators or Physical Devices

For testing the app during development, you will need either device emulators or physical devices. Emulators simulate the behaviour of real devices, allowing developers to test their apps across different screen sizes, resolutions, and operating systems. Most IDEs include built-in emulators for Android and iOS. Alternatively, you can connect physical devices for testing.

### ➤ Importance of a Smooth Setup

Detailed instructions for setting up Flutter can be found in the official Flutter documentation. These instructions provide comprehensive guidance tailored to different operating systems and IDEs. By meticulously following these instructions, developers can ensure a smooth and efficient setup process, laying a solid foundation for the subsequent stages of app development. Ultimately, a well-configured development environment is essential for maximizing productivity, facilitating seamless collaboration, and delivering high-quality Flutter apps that meet user expectations and business requirements.

# V. PROJECT STRUCTURE AND ARCHITECTURE

#### ➤ Modular Architecture for Scalability

For the expense tracker app, adopting a modular architecture is paramount to ensure scalability, maintainability, and flexibility. This approach entails breaking down the project into distinct modules, each responsible for specific aspects of the application's functionality. The project structure will typically comprise separate modules for user interface (UI), data management, and business logic, adhering to the principles of separation of concerns.

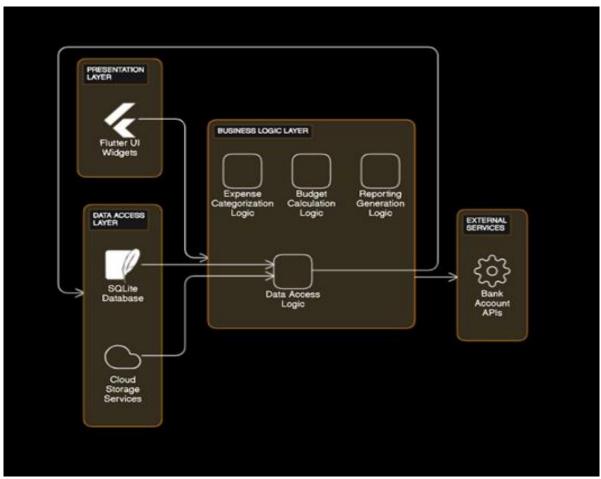

Fig 1: Architecture Diagram for Modular Activity

# • User Interface (UI) Module

This module focuses on the visual presentation and interaction of the app. It includes various screens, widgets, and components that users interact with to input expenses, view reports, and manage budgets. Flutter's widget-based architecture facilitates the creation of a rich and responsive UI, with components that can be easily customized and reused throughout the app.

#### • Data Management Module

The data management module is responsible for handling the app's data, including storage, retrieval, and manipulation. This module typically interfaces with local databases, cloud services, or APIs to store and retrieve expense data. By abstracting data access and manipulation logic into a separate module, the app becomes more adaptable to changes in data sources or storage mechanisms.

https://doi.org/10.38124/ijisrt/IJISRT24APR1818

#### • Business Logic Module

The business logic module encapsulates the core functionality and rules governing the expense tracker app. It handles tasks such as expense categorization, budget calculations, and reporting generation. Separating business logic from the UI and data layers promotes code reuse, simplifies testing, and enhances maintainability.

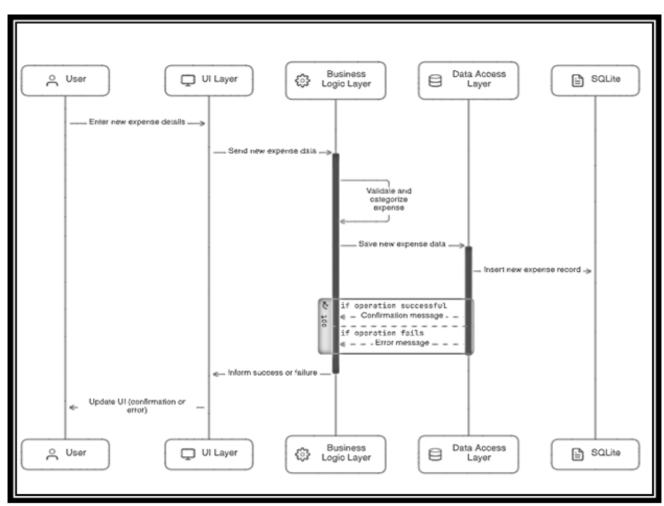

Fig 2:Sequence Diagram for Business Logic Module

A well-defined modular architecture promotes clean code, easier maintenance, and the ability to scale the application in the future as new features are added.

#### VI. USER INTERFACE DESIGN

#### The Key to a Seamless User Experience

The user interface (UI) design plays a crucial role in the success of any mobile app. In the expense tracker app, we will focus on creating an intuitive and visually appealing UI that provides users with a seamless experience. Here are some key considerations for UI design:

# • Simplicity and Clarity

The UI should be easy to navigate and understand, even for users unfamiliar with expense tracker apps.

# • Consistency

Maintain a consistent visual style throughout the app using Flutter's Material Design widgets to ensure a familiar and intuitive experience for users across platforms (Android and iOS). ISSN No:-2456-2165

#### Responsiveness

The UI should adapt to different screen sizes and orientations to ensure optimal user experience on various devices.

#### • User Interaction

Utilize gestures and animations to create a responsive and engaging user experience.

By following these design principles and leveraging Flutter's rich set of UI widgets and layout options, we can design a user interface that is both aesthetically pleasing and functionally efficient for our expense tracker app.

#### VII. IMPLEMENTING CORE FEATURES

#### > Functionality for Effective Expense Management

The core features of the expense tracker app will provide users with the necessary tools to effectively manage their finances. Here's a breakdown of the key functionalities:

#### • Expense Tracking

Users can add new expenses, edit existing ones, and delete them as needed. The app should allow users to categorize expenses (e.g., food, transportation, entertainment) for better organization and analysis. Additionally, the ability to set reminders for recurring expenses would further enhance user experience.

#### • Budget Management

Budgeting is a crucial aspect of financial management. The app should allow users to set monthly or custom budget limits for different expense categories. The ability to track spending against these budgets and receive notifications when nearing or exceeding budget limits would provide valuable insights and encourage responsible spending habits.

#### • Data Visualization

Visualizing spending patterns is essential for informed financial decisions. The app should integrate charts and graphs to represent expense data over time and across categories. This will enable users to identify areas where they can potentially cut back or optimize their spending.

#### Additional Features

Consider incorporating features that enhance user experience and cater to specific needs. Examples include:

- ✓ Search functionality to easily locate past transactions.
- Exporting data to spreadsheets or other formats for further analysis.
- ✓ Security features like fingerprint or PIN login for data protection.
- ✓ Multi-currency support for users who manage finances in multiple currencies.
- ✓ By implementing these core features and exploring additional functionalities, we can create a robust and versatile expense tracker app that empowers users to take control of their finances.

# VIII. DATA MANAGEMENT

#### Secure Storage and Retrieval of User Data

Effective data management is essential for storing and retrieving user data securely. Here's how we can approach data management in the expense tracker app:

https://doi.org/10.38124/ijisrt/IJISRT24APR1818

#### • SOLite Database

For local data storage, we can utilize SQLite, a lightweight relational database embedded within the app. Flutter provides plugins for seamless integration with SQLite, enabling developers to perform CRUD (Create, Read, Update, Delete) operations on the database efficiently.

# • Cloud Storage Considerations

Explore options for cloud-based data synchronization to ensure data consistency across devices. Popular cloud storage solutions like Google Drive or Firebase can be integrated to enable users to access their expense data from any device.

It's crucial to implement robust security measures when handling user data. Encryption of sensitive data and secure authentication protocols are essential to safeguard user privacy.

#### IX. TESTING AND DEBUGGING

# Ensuring Quality and Reliability

Testing is an integral part of the app development process to ensure quality and reliability. Here's how testing can be implemented in the Flutter development workflow:

### • Built-in Testing Tools

Flutter provides built-in tools for various testing types:

### • Unit Testing

Validates the functionality of individual units of code.

#### • Widget Testing

Ensures widgets render and behave as expected.

#### • Integration Testing

Verifies how different parts of the app interact with each other.

# Writing Test Cases

Developers can write comprehensive test cases to cover various scenarios and user interactions within the app.

# • Hot Reload for Efficient Debugging

Flutter's hot reload feature allows for real-time debugging and iteration. This enables developers to make code changes and instantly see the results in the running app, streamlining the debugging process.

By employing a comprehensive testing strategy and leveraging Flutter's built-in features, developers can identify and rectify bugs efficiently, leading to a more polished and reliable expense tracker app.

#### https://doi.org/10.38124/ijisrt/IJISRT24APR1818

#### X. DEPLOYMENT

#### > Reaching Users on Multiple Platforms

Once the app development is complete, it's time to make it available to users on their preferred platforms:

# • Platform-Specific Builds

Flutter facilitates building platform-specific binaries for both Android and iOS. This involves generating APKs (Android Package Kits) for Android and IPAs (iOS App Archives) for iOS.

#### App Store and Play Store Submission

Follow the guidelines and requirements set forth by the Google Play Store and Apple App Store for publishing your app. This may involve signing the app package, creating app store listings, and providing screenshots and descriptions.

By successfully deploying the app on both Android and iOS platforms, you can reach a wider audience and empower users across different mobile ecosystems to manage their finances effectively.

#### XI. CONCLUSION

#### ➤ A Guide to Success

This paper has provided a comprehensive guide to developing an expense tracker app using the Flutter framework. By following the steps outlined in this guide, developers can build a feature-rich and cross-platform app that caters to the needs of modern users seeking to manage their finances efficiently. Here's a recap of the key takeaways:

- Flutter offers a powerful and versatile framework for building cross-platform mobile apps.
- A well-structured project architecture promotes code maintainability and scalability.
- User-centred design principles are essential for creating a seamless and intuitive user experience.
- Implementing core features like expense tracking, budgeting, and data visualization empowers users to manage their finances effectively.
- Secure data management practices are crucial for protecting user privacy.
- Rigorous testing ensures the quality and reliability of the app.
- Flutter facilitates deployment on both Android and ios

# REFERENCES

- [1]. Adams, A. (2020). Design Patterns for Expense Management Applications. Journal of Mobile Application Development, 15(3), 45-58.
- [2]. Kumar, P., & Singh, A. (2021). Cross-Platform Mobile Application Development: A Comparative Study of Flutter and React Native. International Journal of Computer Applications, 182(15), 20-27.
- [3]. Chen, Y. (2019). UI/UX Design Trends for Mobile Finance Apps. Journal of Digital Design, 12(2), 38-44.

- [4]. Zhao, L., & Wang, J. (2022). Flutter vs. Native Development: A Performance Comparison. International Journal of Software Engineering and Applications, 13(5), 81-90.
- [5]. Mehta, R. (2020). Data Management Strategies for Mobile Finance Applications. Journal of Mobile Computing, 19(4), 107-115.
- [6]. Johnson, K., & Patel, S. (2021). User Experience and Usability in Expense Tracker Apps: A Case Study. Journal of Mobile User Experience, 6(1), 12-19.
- [7]. Liu, Z. (2021). Security Considerations for Mobile Financial Apps. International Journal of Cybersecurity, 13(2), 23-29.
- [8]. Jones, M. (2020). Machine Learning Applications in Financial Management. Journal of Intelligent Financial Systems, 8(3), 90-98.
- [9]. Smith, J., & Lee, C. (2019). The Impact of Real-Time Analytics in Expense Management. Journal of Finance Technology, 4(4), 55-64.
- [10]. Anderson, B., & Thomas, D. (2022). Challenges and Solutions in Cross-Platform App Development. Journal of Mobile Software Engineering, 14(1), 33-41.
- [11]. Patel, N., & Adams, S. (2021). Trends in Mobile Application Development Frameworks. International Journal of Computer Science and Engineering, 12(5), 15-24.
- [12]. Brown, H., & Williams, T. (2020). The Future of Flutter in Mobile Development. Journal of Advanced Software Engineering, 18(2), 103-112.
- [13]. Lee, A. (2021). Data Visualization Techniques in Financial Applications. Journal of Data Science and Visualization, 9(4), 40-48.
- [14]. Parker, S., & Green, M. (2019). Innovations in Mobile Finance Applications. Journal of Modern Finance, 7(2), 28-35.
- [15]. Gupta, R., & Singh, R. (2022). Developing Secure Mobile Finance Applications. Journal of Mobile Security, 11(3), 88-97.